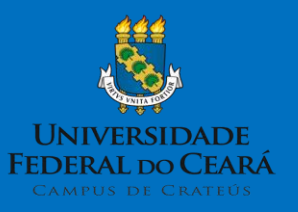

## SOLICITAÇÃO DE TRANSPORTE PARA AULA DE CAMPO

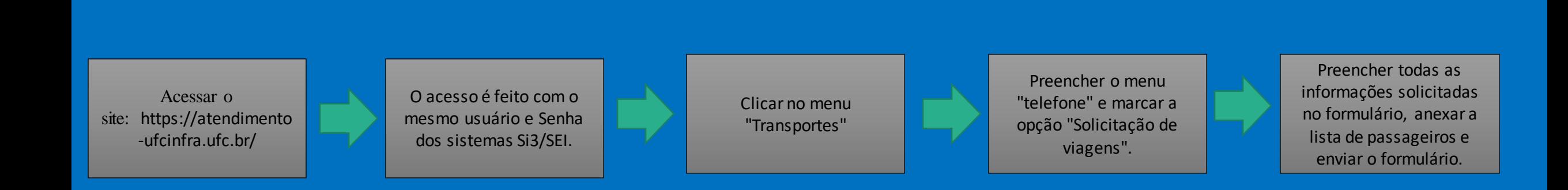

## OBS:.

✓ Para verificar as datas disponíveis dos ônibus acessem: **[https://docs.google.com/spreadsheets/d/1bPdw2uFuUIf7\\_RJ4NYFl22VdB3IHfb8czUmgFKHQ](https://docs.google.com/spreadsheets/d/1bPdw2uFuUIf7_RJ4NYFl22VdB3IHfb8czUmgFKHQlkk/edit) lkk/edit#gid=524590889**